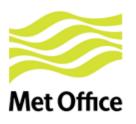

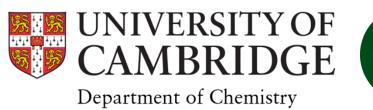

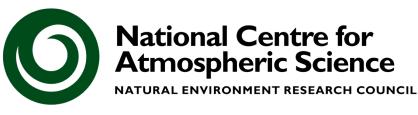

# Emissions in UKCA: What goes in must... do something?!

Introduction to UKCA, 4-8 Jan 2016, Cambridge

Carlos Ordóñez carlos.ordonez@metoffice.gov.uk Alex Archibald ata27@cam.ac.uk

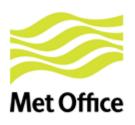

# Garbage in garbage out!

- It's as simple as that really. Numerical models take inputs, operate on these and produce outputs.
- If you want high quality, meaningful outputs then you need to think about BOTH what your model is doing and what you are putting into your model.

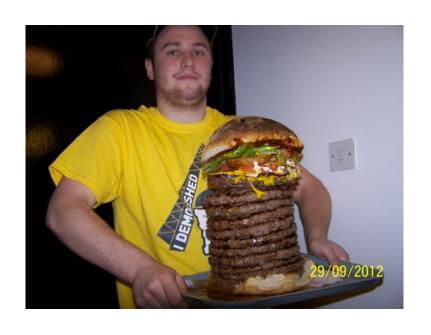

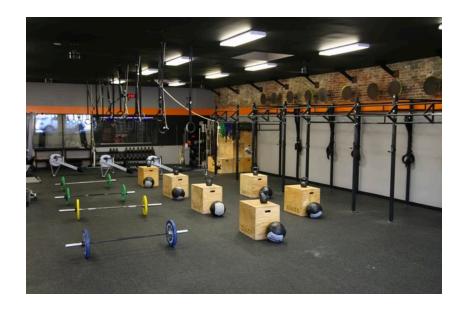

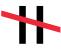

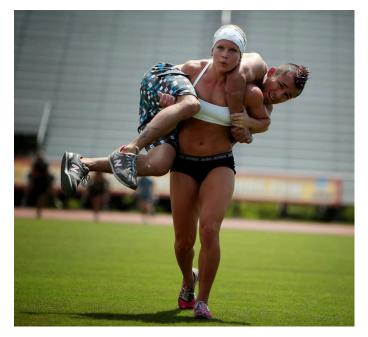

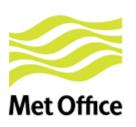

#### Sources of emissions:

- There are mainly two sources of emissions:
  - Natural

Anthropogenic

 We can also divide emissions by their phase (gas vs aerosol).

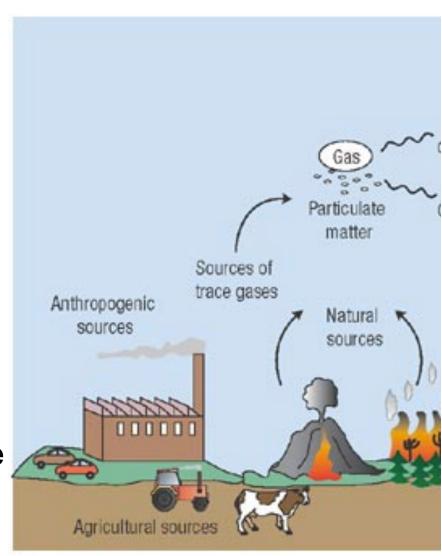

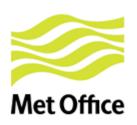

#### Natural emissions

- Produced through natural processes e.g. photosynthesis, respiration, wild fires etc. So often have a dependence on environmental factors
- Some of the most interesting "new" research topics deal with the feedbacks between climate and natural emissions.

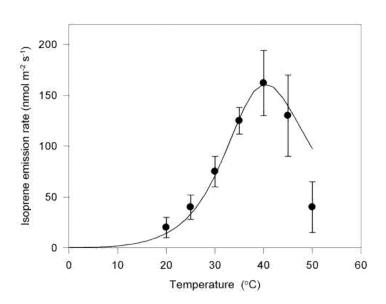

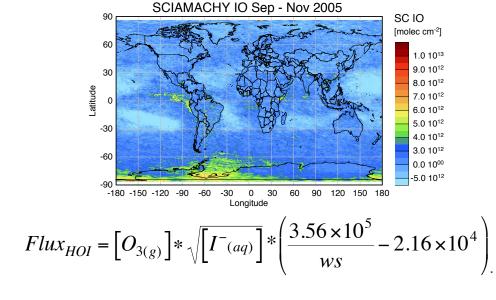

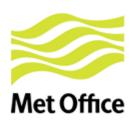

## Anthropogenic emissions

- Produced by man-made processes e.g. pasture burning, agriculture, industry etc. Can have "environmental dependence" but generally not.
- For some compounds anthropogenic emissions are the dominate source.

Predicted to change due to socio-economic factors.

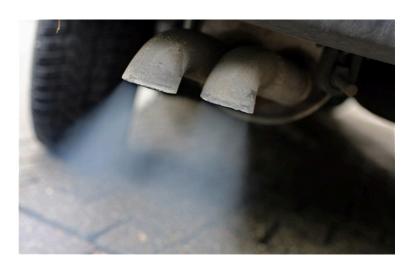

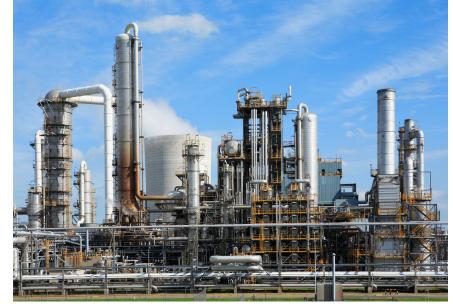

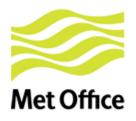

#### Treatment of emissions in UKCA

- 1. Introduction
- 2. Ancillary emission system
- 3. NetCDF emission system
- 4. Final notes on UKCA
- 5. Getting hold of emissions data

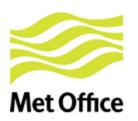

### **Emission inputs to UKCA**

- Offline: Pre-computed fluxes
  - Read in from ancillary or NetCDF files
  - 12-monthly varying 2-D or 3-D fields

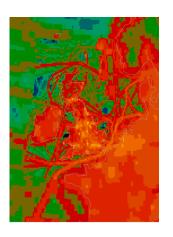

- Online: Computed in real-time using fields from the UM. Examples:
  - Lightning NO<sub>x</sub>
  - Sea-salt (in GLOMAP-mode)
  - Wetland CH<sub>4</sub> (from JULES)
  - Interactive BVOC (from JULES; for isoprene, terpenes, methanol, acetone; since UM vn9.2).

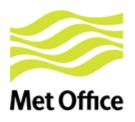

## Gas phase emissions

| Emission Species            | Units                                 | Std  | Trop- | RAQ  | Strat | Strat+ |
|-----------------------------|---------------------------------------|------|-------|------|-------|--------|
|                             |                                       | Trop | Isop  | Chem | Chem  | Trop   |
| NOx Surface Emissions       | $kg(NO2)/m^2/s$                       | Y    | Y     | Y    | Y     | Y      |
| CH4 Surface Emissions       | $kg(CH4)/m^2/s$                       | Y    | Y     | Y    | Y     | Y      |
| CO Surface Emissions        | $kg/m^2/s$                            | Y    | Y     | Y    | Y     | Y      |
| HCHO Surface Emissions      | $kg/m^2/s$                            | Y    | Y     | Y    | Y     | Y      |
| C2H6 Surface Emissions      | $kg/m^2/s$                            | Y    | Y     | Y    |       | Y      |
| C3H8 Surface Emissions      | $kg/m^2/s$                            | Y    | Y     | Y    |       | Y      |
| CH3COCH3 Surface Emissions  | $kg/m^2/s$                            | Y    | Y     | Y    |       | Y      |
| CH3CHO Surface Emissions    | $kg/m^2/s$                            | Y    | Y     | Y    |       | Y      |
| C5H8 (Isop) Surface Emiss   | $kg(C)/m^2/s$                         |      | Y     | Y    |       | Y      |
| H2 Surface Emissions        | $\mathrm{kg}/\mathrm{m}^2/\mathrm{s}$ |      |       | Y    |       |        |
| C4H10 Surface Emissions     | $kg/m^2/s$                            |      |       | Y    |       |        |
| C2H4 Surface Emissions      | $kg/m^2/s$                            |      |       | Y    |       |        |
| C3H6 Surface Emissions      | $kg/m^2/s$                            |      |       | Y    |       |        |
| Toluene Surface Emissions   | $kg/m^2/s$                            |      |       | Y    |       |        |
| o-xylene Surface Emissions  | $kg/m^2/s$                            |      |       | Y    |       |        |
| CH3OH Surface Emissions     | $kg(C)/m^2/s$                         |      |       | Y    |       |        |
| NOx Aircraft Emissions (3D) | $kg(NO2)/m^2/s$                       | Y    | Y     | Y    | Y     | Y      |

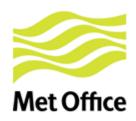

#### Aerosol & online emissions

| Emission Species                        | Units                  | Std  | Trop- | RAQ  | Strat | Strat+ |
|-----------------------------------------|------------------------|------|-------|------|-------|--------|
|                                         |                        | Trop | Isop  | Chem | Chem  | Trop   |
| If using Aerosol Chem                   |                        |      |       |      |       |        |
| Monoterpene Surface Emiss               | $kg(C)/m^2/s$          | Y    | Y     |      |       | Y      |
| NVOC Surface Emiss                      | $kg(C)/m^2/s$          |      | Y     |      |       | Y      |
| SO2 Surface Emissions                   | $kg(S)/m^2/s$          | Y    | Y     |      | Y     | Y      |
| DMS Surf Emiss (Land, ocean)            | $kg(S)/m^2/s$          | Y    | Y     |      | Y     | Y      |
| NH3 Surface Emissions                   | $kg/m^2/s$             | Y    | Y     |      |       | Y      |
| SO2 High (Ind,forest,ship)              | $kg(S)/m^2/s$          | Y    | Y     |      | Y     | Y      |
| SO2 Volcanic Emissions (3D)             | $kg(S)/m^2/s$          | Y    | Y     |      | Y     | Y      |
| for GLOMAP-mode (if using 5-mode setup) |                        |      |       |      |       |        |
| BC Fossil Fuel Emiss                    | $kg(C)/m^2/s$          | Y    | Y     |      |       | Y      |
| OC Fossil Fuel Emiss                    | $kg(C)/m^2/s$          | Y    | Y     |      |       | Y      |
| BC Biofuel Emissions                    | $kg(C)/m^2/s$          | Y    | Y     |      |       | Y      |
| OC Biofuel Emissions                    | $kg(C)/m^2/s$          | Y    | Y     |      |       | Y      |
| BC Biomass burn Emiss (3D)              | $kg(C)/m^2/s$          | Y    | Y     |      |       | Y      |
| OC Biomass burn Emiss (3D)              | $kg(C)/m^2/s$          | Y    | Y     |      |       | Y      |
| Online Emissions                        |                        |      |       |      |       |        |
| CH4 Wetland Emiss (in LSH - Optional)   | $kg(C)/m^2/s$          | Y    | Y     | Y    | Y     | Y      |
| Lightning NOx (in UKCA)                 | kg(NO2)/kg(air)/cell/s | Y    | Y     | Y    | Y     | Y      |
| Sea-Salt Emiss (in GLOMAP-mode)         | $number/m^2/s$         | Y    | Y     |      | Y     | Y      |

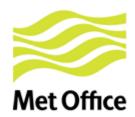

# 2. Ancillary emission system

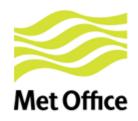

#### **Emission files & STASH**

#### UKCA Makes use of user ancillary files:

- single-level: items 301-320 (STASH section 0)
- multi-level: items 321-340 (STASH section 0)

| STASH | Emission Species                                    |  | Units                        | Std    | Trop- | RAQ    | Strat | Strat+     |
|-------|-----------------------------------------------------|--|------------------------------|--------|-------|--------|-------|------------|
| code  |                                                     |  |                              | Trop   | Isop  | Chem   | Chem  | Trop       |
| 301   | NOx Surface Emissions                               |  | $kg(NO2)/m^2/s$              | Y      | Y     | Y      | Y     | Y          |
| 302   | CH4 Surface Emissions                               |  | $kg(CH4)/m^2/s$              | Y      | Y     | Y      | Y     | Y          |
| 303   | CO Surface Emissions                                |  | $\mathrm{kg}/m^2/\mathrm{s}$ | Y      | Y     | Y      | Y     | Y          |
| 304   | HCHO Surface Emissions                              |  | $kg/m^2/s$                   | Y      | Y     | Y      | Y     | Y          |
| 305   | C2H6 Surface Emissions                              |  | $kg/m^2/s$                   | Y      | Y     | Y      |       | Y          |
| 306   | C3H8 Surface Emissions                              |  | $kg/m^2/s$                   | Y      | Y     | Y      |       | Y          |
| 307   | CH3COCH3 Surface Emissions CH3CHO Surface Emissions |  | $kg/m^2/s$                   | Y      | Y     | Y      |       | Y          |
| 308   |                                                     |  | $kg/m^2/s$                   | Y      | Y     | Y      |       | Y          |
| 309   | C5H8 (Isop) Surface Emiss                           |  | $kg(C)/m^2/s$                |        | Y     | Y      |       | Y          |
|       |                                                     |  | _                            | ı<br>I | 1     | I<br>I | !<br> | ! !<br>! ! |
| 340   | NOx Aircraft Emissions (3D)                         |  | $kg(NO2)/m^2/s$              | Y      | Y     | Y      | Y     | Y          |

Rest of items in section 0 reserved for UM prognostics

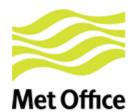

#### Need to add STASH items

```
#
           301 | NOx surf emissions
11
21
                                       0 |
 4 |
                                       -99 I
            0 | 129 |
5|
       531 |
                              0 |
                                       0 |
#
#
11
           340 | NOX AIRCRAFT EMS IN KG/S/GRIDCELL
21
                              11 |
                 1 |
 4 |
                                       -99 I
51
      520 |
            20 | 65 |
#
```

#### Meaning:

- Item 301: Single level data (surface level)
- Item 340: Data on atmosphere theta levels (from first to last tracer level)

Array with list of emitted species/fields
 Scheme specific. Declared in ukca\_d1\_defs.F90:
 CHARACTER (LEN=10), DIMENSION(:), ALLOCATABLE, SAVE :: em chem spec

Allocated & filled in ukca\_setd1defs.F90

(IF block for different chemistry schemes)

NO<sub>x</sub> emissions: Expressed as kg(NO<sub>2</sub>) m<sup>-2</sup> s<sup>-1</sup> but assigned to the NO tracer!

## Array "em\_chem\_spec" (2)

#### If adding new emission field:

- Look for your chemistry scheme in the IF block of UKCA\_SETD1DEFS. Update em\_chem\_spec.
- Need new STASH code?
- Need to update long block towards the end of UKCA\_SETD1DEFS?

(See tutorial in the afternoon)

### Code in UKCA\_MAIN

(ukca\_main1-ukca\_main1.F90)

```
IF ( L_ukca_new_emiss ) THEN

CALL ukca_new_emiss_ctl ( ... )

ELSE

CALL UKCA_EMISSION_CTL ( ... )

END IF
```

Both cases accept online emissions

**Beginning of the routine** → Some initialisations & IF blocks affecting different UKCA configurations/options. Examples:

Then very **long loop through all gas phase tracers** to (i) **add surface emissions**, including unit conversions if needed, and (ii) do **boundary layer mixing of tracers**. See next slide ...

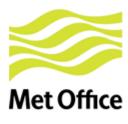

! Check if tracer has **surface emissions** and set emission. Otherwise emission field is zero from initialisation.

```
DO k = 1, jpctr ! loop over tracers
DO I = 1, n_chem_emissions
```

```
! Rest of emissions
ELSE IF (advt(k) == em_chem_spec(l) ) THEN
    em_field(:,:,k) = all_emissions(:,:,l)
ENDIF ! end advt(k)
END DO ! I=1,n_use_emissions
```

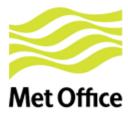

! Check if tracer has **surface emissions** and set emission. Otherwise emission field is zero from initialisation.

```
DO k = 1, jpctr ! loop over tracers

DO I = 1, n_chem_emissions

IF (advt(k) == em_chem_spec(I) .AND. em_chem_spec(I) == 'NO ') THEN
! Convert from kg NO2/m2/s to kg NO/m2/s

em_field (:,:,k) = all_emissions (:,:,I) * m_no / m_no2
```

```
! Rest of emissions
ELSE IF (advt(k) == em_chem_spec(l) ) THEN
em_field(:,:,k) = all_emissions(:,:,l)
ENDIF ! end advt(k)
END DO ! I=1,n_use_emissions
```

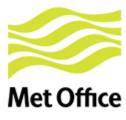

! Check if tracer has surface emissions and set emission. Otherwise emission field is zero from initialisation. DO k = 1, jpctr ! loop over tracers DO I = 1, n chem emissions IF (advt(k) == em\_chem\_spec(l) .AND. em\_chem\_spec(l) == 'NO ') THEN Convert from kg NO2/m2/s to kg NO/m2/s em\_field (:,:,k) = all\_emissions (:,:,l) \* m\_no / m\_no2 ELSE IF ... ! Many other checks (for SO2\_low, DMS, Monoterp, C5H8, MeOH, Me2CO, ...). ! Note that BVOC emissions might be interactive If you update the code check if there are specific unit conversions for your species and make sure that is consistent with your emission fields. Rest of emissions ELSE IF (advt(k) == em\_chem\_spec(l) ) THEN em\_field(:,:,k) = all\_emissions(:,:,l) ! end advt(k) **ENDIF** END DO ! I=1,n\_use\_emissions

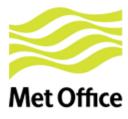

! Check if tracer has surface emissions and set emission. Otherwise emission field is zero from initialisation. DO k = 1, jpctr ! loop over tracers DO I = 1, n chem emissions IF (advt(k) == em\_chem\_spec(l) .AND. em\_chem\_spec(l) == 'NO ') THEN Convert from kg NO2/m2/s to kg NO/m2/s em\_field (:,:,k) = all\_emissions (:,:,l) \* m\_no / m\_no2 ELSE IF ... ! Many other checks (for SO2\_low, DMS, Monoterp, C5H8, MeOH, Me2CO, ...). ! Note that BVOC emissions might be interactive If you update the code check if there are specific unit conversions for your species and make sure that is consistent with your emission fields. Rest of emissions ELSE IF (advt(k) == em\_chem\_spec(l) ) THEN em\_field(:,:,k) = all\_emissions(:,:,l) ! end advt(k) **ENDIF** END DO ! I=1,n\_use\_emissions IF (advt(k) == 'CH4 ' ... ) THEN Add wetland CH4 emissions or prescribe the surface mixing ratio IF (L\_ukca\_strat .OR. L\_ukca\_stratcfc .OR. L\_ukca\_strattrop) THEN Treatment of long-lived species with lower boundary condition

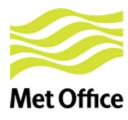

```
! Check if tracer has surface emissions and set emission. Otherwise emission field is zero from
     initialisation.
DO k = 1, jpctr
                      ! loop over tracers
   DO I = 1, n chem emissions
      IF (advt(k) == em_chem_spec(l) .AND. em_chem_spec(l) == 'NO
                                                                           ') THEN
       Convert from kg NO2/m2/s to kg NO/m2/s
        em_field (:,:,k) = all_emissions (:,:,l) * m_no / m_no2
                     ! Many other checks (for SO2_low, DMS, Monoterp, C5H8, MeOH, Me2CO, ...).
      ELSE IF ...
!
                       Note that BVOC emissions might be interactive
      If you update the code check if there are specific unit conversions for your
      species and make sure that is consistent with your emission fields.
      Rest of emissions
      ELSE IF (advt(k) == em_chem_spec(l) ) THEN
        em_field(:,:,k) = all_emissions(:,:,l)
                    ! end advt(k)
      ENDIF
               ! I=1,n_use_emissions
   END DO
   IF (advt(k) == 'CH4 ' ... ) THEN
     Add wetland CH4 emissions or prescribe the surface mixing ratio
   IF (L_ukca_strat .OR. L_ukca_stratcfc .OR. L_ukca_strattrop) THEN
      Treatment of long-lived species with lower boundary condition
! Call boundary layer mixing and add surface emissions.
      CALL TR_MIX ( ..., em_field (:, :, k), ..., tracers (:, :, 1:bl_levels, k), ....)
             ! end of loop over tracers
END DO
```

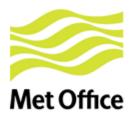

#### Similar stuff for GLOMAP-mode

- Initial emission arrays for aerosols are created from the input data (depending on the model set-up)
- CALL ukca\_mode\_ems: returns mass & number emission arrays for sulphate, sea-salt, OC, BC and dust (as required)
- The number and mass fluxes are then assembled for each tracer in the array em\_field\_mode
- 4. **Diagnostics** for emitted component mass are stored in STASH

```
| 38 | 201 | PRIMARY SO4 TO AITKEN (SOL)

| 38 | 202 | PRIMARY SO4 TO ACCUMULATION (SOL)

| 38 | 203 | PRIMARY SO4 TO COARSE (SOL)

| 38 | 204 | PRIMARY SEA-SALT TO ACCUMULTN (SOL)

| 38 | 205 | PRIMARY SEA-SALT TO COARSE (SOL)

| 38 | 206 | PRIMARY BLACK CARBON TO AITKEN (SOL)

| 38 | 207 | PRIMARY BLACK CARBON TO AITKEN (INS)

| 38 | 208 | PRIMARY ORG. CARBON TO AITKEN (SOL)

| 38 | 209 | PRIMARY ORG. CARBON TO AITKEN (INS)

| 38 | 210 | PRIMARY DUST TO ACCUMULATION (SOL)

| 38 | 211 | PRIMARY DUST TO ACCUMULATION (INS)

| 38 | 212 | PRIMARY DUST TO COARSE (SOLUBLE)
```

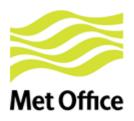

#### Similar stuff for GLOMAP-mode

```
! Beginning of ukca_emission_ctl. Call routine for primary emissions for UKCA-MODE

IF (L_ukca_mode) THEN

CALL ukca_mode_ems_um → em_field_mode is filled with nr & mass

END IF emission fluxes for each tracer

! After doing injection & mixing of gas tracers. Do same for MODE aerosols

IF (L_ukca_mode) THEN

! Call boundary layer mixing and add surface emissions
! for GLOMAP-mode aerosol tracers

DO kaer = 1,n_mode_tracers ! loop over tracers

CALL TR_MIX (..., em_field_mode (:, :, 1, kaer), ..., mode tracers (:, :, 1:bl levels, kaer), ...)
```

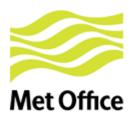

#### Similar stuff for GLOMAP-mode

```
! Beginning of ukca emission ctl. Call routine for primary emissions for UKCA-MODE
       IF (L ukca mode) THEN
           CALL ukca mode ems um -> em field mode is filled with nr & mass
                                       emission fluxes for each tracer
       END IF
! After doing injection & mixing of gas tracers. Do same for MODE aerosols
       IF (L ukca mode) THEN
          ! Call boundary layer mixing and add surface emissions
          ! for GLOMAP-mode aerosol tracers
         DO kaer = 1, n mode tracers ! loop over tracers
            CALL TR MIX (\ldots, \text{ em field mode } (:, :, 1, kaer), \ldots,
                              mode tracers (:, :, 1:bl levels, kaer), ...)
           ! Add in emission fluxes not at surface level
           DO k = 2, model levels
              CALL TRSRCE (..., mode tracers (:, :, k, kaer), ...,
                                     em field mode(:, :, k, kaer), ...)
           END DO ! loop over model levels 2 to top (k)
         END DO
                                       ! end of loop over tracers (kaer)
       END IF ! if L UKCA MODE
```

# Met Office

### ukca\_emission\_ctl.F90 (4)

#### ! Diagnose NO2 lightning emissions

```
lightningem_n_gridbox = 0.0
lightningem_no2_to_air = 0.0

CALL UKCA_LIGHT_CTL( ... &
    lightningem_n_gridbox (1:row_length,1:rows,1:model_levels), &
    lightningem_no2_to_air (1:row_length,1:rows,1:model_levels))
```

#### ! Convert aircraft emissions from kg NO2/gridbox/s to kg NO/m2/s

```
Within some loops:
```

END DO

```
conv_aircraftems(j,k,l) = aircraftems(j,k,l)
  * m_no/(surf_area(j,k)*m_no2)
```

#### ! Add aircraft emissions to NO or NOx tracer

#### ! Update tracer fields with NO/NOx lightning emissions

```
tracers(1:row_length,1:rows,:,inox) =
    tracers(1:row_length,1:rows,:,inox) +
    timestep*lightningem no2 to air*m no/m no2
```

Finally, treatment of SO<sub>2</sub> emissions (if aerosol chemistry):

- Add (3-D volcanic + high-level anthropogenic) emissions to SO<sub>2</sub> tracer.
   NOTE: The code removes direct sulphate fraction of emissions and converts from kg(S) to kg (SO<sub>2</sub>)
- Add 3-D emissions from explosive volcanic eruptions (e.g. Pinatubo 1991 and 5 others):

Last note (only for ASAD framework). Some calls to output emission diagnostics:

```
CALL asad_emissions_diagnostics
CALL asad_3D_emissions_diagnostics
```

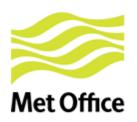

# Advantages and limitations of the Met Office ancillary emission system

#### Advantages

Well tested for all UKCA configurations:

- Works with all chemistry schemes & with GLOMAP-mode
- UKCA EMISSION CTL accepts all online emissions available in UKCA

#### Limitations

Cannot easily treat emissions from independent source sectors separately. Example:

```
em chem spec =
                                             æ
  (/'NO ',....
   'SO2_low ', 'SO2_high ', 'SO2_nat ',
   ..., 'NO aircrft'/)
```

Units in emission fields need to be as indicated in UKCA EMISSION CTL. However the UKCA code cannot check whether that is the case in your ancillary emission file!

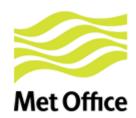

# 3. NetCDF emission system

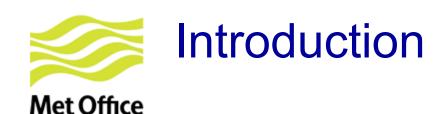

#### Available since UM vn8.6

#### Advantages

- Allow the use of different emission fields to account for independent source sectors for any given tracer
- Emissions can be injected at different altitudes and with different temporal variability
- Avoid inconsistencies in the units of the emission fields (to comply with CF conventions units should be "kg m<sup>-2</sup> s<sup>-1</sup>")

#### Limitations

- Currently tested only for RAQ & Strat-Trop chemistry
- Needs to be extended for:
  - aerosol emissions (l\_ukca\_mode .OR. l\_ukca\_aerchem .OR. l\_ukca\_nr\_aqchem)
  - iBVOC emissions (L\_ukca\_ibvoc .AND. L\_bvoc\_emis)

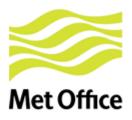

#### **UKCA** code for NetCDF emissions

- As before "em\_chem\_spec" is allocated & filled within ukca\_setd1defs.F90
   Each element of the array could correspond to 1 or more emission fields
- From ukca\_main1-ukca\_main1.F90:

- ukca\_new\_emiss\_ctl.F90 includes calls to many routines in order to:
  - Go through NetCDF emission files to automatically identify emission fields present in them
  - Initialise an "emissions" structure which will hold all emission fields
  - Update the "emissions" structure when needed
  - Output emission diagnostics

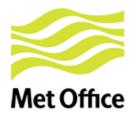

# NAMELIST input through UMUI (only available at UM vn8.6)

| Section 34:                                                                                                    | : UKCA Chemistry :                              | and Aerosols                    | : Job dlna.f: "c   | p ansyq (AQ | UM std job from      | UMSys)"    | ×         |
|----------------------------------------------------------------------------------------------------|-------------------------------------------------|---------------------------------|--------------------|-------------|----------------------|------------|-----------|
| Choose the relevant section re                                                                                   | elease < <0A> UKC                               | CA not included<br>CA included. |                    |             |                      |            |           |
| •                                                                                                    | Age of air only<br>Standard Troposphe           | ric(BE)                         |                    |             |                      |            |           |
| Select Chemical Scheme                                                                                           | RAQ(BE) Tropospheric+Isopre Standard Stratosphe |                                 |                    |             |                      |            |           |
|                                                                                                    | Stratospheric + Tropo                           |                                 | istry              |             |                      |            |           |
| Set Backward Euler Solver Backward Euler Times                                                                   |                                                 | ault values?                    |                    |             |                      |            |           |
| Number of iterations fo                                                                                          | or BE solver 8                                  |                                 |                    |             |                      |            |           |
| ☐ Include aerosol chemistry                                                                                      |                                                 |                                 |                    |             |                      |            |           |
| ☐ UKCA_MODE Aerosol Sch                                                                                          |                                                 |                                 |                    |             |                      |            |           |
| ☐ Interactive wetland CH4 en                                                                                     | nissions                                        |                                 |                    |             |                      |            |           |
| Specify Tropospheric Options  Use 2D top boundary data  Directory pathname for the 2D  Switch on Tropospheric He | ?<br>I top boundary data: [                     |                                 |                    |             |                      |            |           |
| Select Stratospheric options to                                                                                  | be included:                                    |                                 |                    |             |                      |            |           |
| ☐ Switch on water feedback f                                                                                     | from chemistry                                  |                                 |                    |             |                      |            |           |
| ☐ Switch on Heterogenous /                                                                                       | PSC chemistry                                   |                                 |                    |             |                      |            |           |
| ☐ Use climatological Aerosol                                                                                     | for Surface Area                                |                                 |                    |             |                      |            |           |
| Directory containing cli                                                                                         |                                                 | ile:                            |                    |             | ?/vn\$VN/ctldata/UK( |            |           |
| File containing climatol                                                                                         | - C                                             |                                 |                    |             | SAD_SPARC_1950       | 0-2100.asc |           |
| ☐ Use a cyclic, month                                                                                            |                                                 | nd' aerosol field               | I instead of times | eries       |                      |            |           |
| Push PHOTO button for photo                                                                                      | •                                               | D                               | 0                  |             |                      |            |           |
| Push LOWBC button to specify<br>Push COUPL button for Coupl                                                      | -                                               | -                               |                    |             |                      |            |           |
| Push UKCA TRA to initialise t                                                                                    | _                                               | na Aunosphere                   |                    |             |                      |            |           |
| Push MODE to setup aerosol                                                                                       |                                                 |                                 |                    |             |                      |            |           |
| Push NEW_EMISS to set up t                                                                                       |                                                 | sion system                     |                    |             |                      |            |           |
| Help Abandon char                                                                                                | nges Close                                      | РНОТО                           | LOWBC              | COUPL       | UKCA_TRA             | MODE       | NEW_EMISS |
|                                                                                                    | Minda                                           | w Nama : atma                   | s Science Sect     | on LIKCA    | ob dina.f.           |            |           |

| 🎳 UKCA NetCDF Emission System : Job dlna.f: "cp ansyq (AQU 💄 🗆 🗴 |                                      |                                         |              |               |          |  |  |  |
|------------------------------------------------------------------|--------------------------------------|-----------------------------------------|--------------|---------------|----------|--|--|--|
| ✓ Use new UKCA emissions                                         |                                      |                                         |              |               |          |  |  |  |
|                                                                  |                                      |                                         |              |               |          |  |  |  |
| Director                                                         | y pathna                             | me for NetCDF emission files            |              |               |          |  |  |  |
|                                                                  |                                      |                                         |              |               |          |  |  |  |
|                                                                  |                                      | NetCDF emission file                    |              |               |          |  |  |  |
| Number                                                           | File nam                             | *************************************** | es           | Include Y/N   | •        |  |  |  |
| 31                                                               | i ile ilali                          |                                         |              | Iliciade I/IV | $\Delta$ |  |  |  |
| 32                                                               |                                      |                                         |              |               | П        |  |  |  |
| 33                                                               |                                      |                                         |              |               | ш        |  |  |  |
| 34                                                               |                                      |                                         |              |               | ш        |  |  |  |
| 35                                                               |                                      |                                         |              |               | ш        |  |  |  |
| 36                                                               |                                      |                                         |              |               | ш        |  |  |  |
| 37                                                               |                                      |                                         |              |               | ш        |  |  |  |
| 38                                                               |                                      |                                         |              |               | Ш        |  |  |  |
| 39                                                               |                                      |                                         |              |               | Ш        |  |  |  |
| 40                                                               |                                      |                                         |              |               | Ш        |  |  |  |
| Inert                                                            |                                      | Edit                                    | 7            |               |          |  |  |  |
|                                                                  | Inert Edit Edit  Remove Blank Lines  |                                         |              |               |          |  |  |  |
| Push Uk                                                          | Push UKCA to go to the parent window |                                         |              |               |          |  |  |  |
| He                                                               | elp                                  | Abandon changes                         | Close        | UKCA          |          |  |  |  |
| W                                                                | /indow N                             | lame : atmos_Science_Section_           | _UKCA_Emiss. | Job dlna.f.   |          |  |  |  |

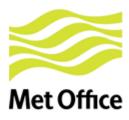

### NAMELIST input through Rose (I)

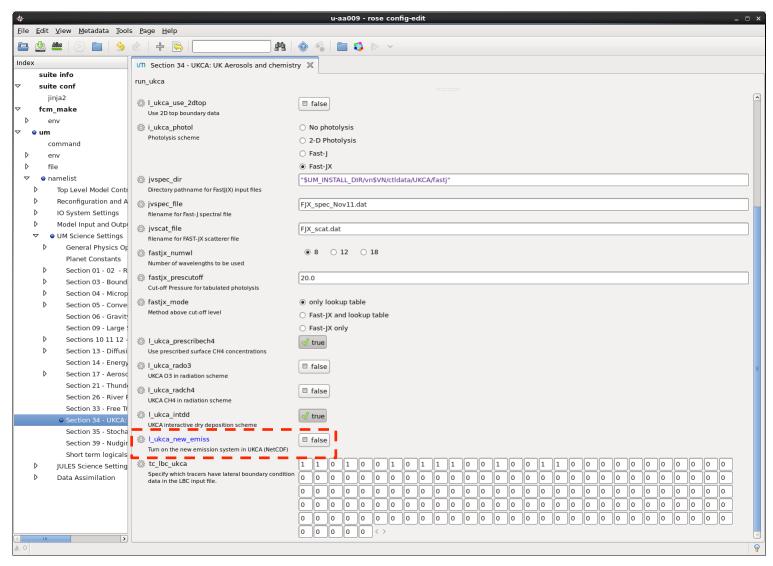

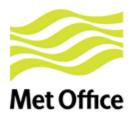

### NAMELIST input through Rose (II)

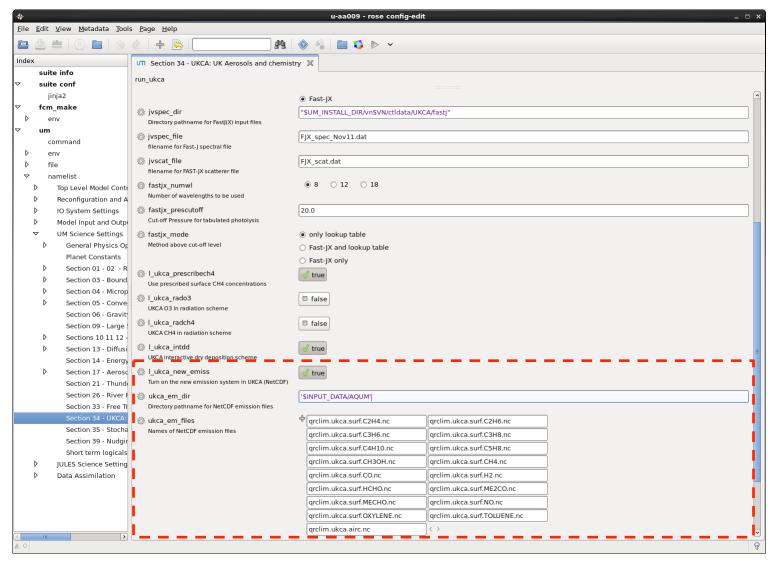

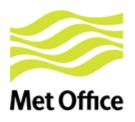

### Requirements of NetCDF files (1)

Maximum nr of emission files: 40

ukca\_option\_mod.F90:

```
INTEGER, PARAMETER :: nr_cdf_files = 40
CHARACTER (LEN=120) :: ukca_em_dir
CHARACTER(LEN=50) :: ukca_em_files(nr_cdf_files)
```

Each NetCDF file may include one or several emission fields

- Should comply with:
  - CF conventions (<a href="http://cfconventions.org/">http://cfconventions.org/</a>)
  - Met Office NetCDF conventions

However UM code could still work if files don't comply.

Next slides: Metadata attributes needed in the files so that the UM code works!

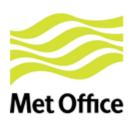

### Requirements of NetCDF files (2)

#### Global attributes needed in each emission file:

 update\_freq\_in\_hours: frequency in hours at which all emission fields present in that file should be read.

If you want 5 days (as done for ancillaries in many UMUI jobs):

```
update_freq_in_hours = 120
```

- emission type (follows same conventions as for ancillary files):
  - 0: Single time (not allowed yet)
  - 1: Time series
  - 2: Periodic time series

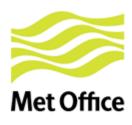

# Requirements of NetCDF files (3)

#### Some **metadata attributes** required for **each emission field**:

- name: Name of the emission field (80 characters, only for debugging)
- **tracer\_name:** This has to be equal to one of the names in the list of emissions for the given chemical scheme, i.e. **em\_chem\_spec**
- **standard\_name**: Compulsory if available. Example for NO:

```
"tendency_of_atmosphere_mass_content_of_nitrogen_monoxide_due_to_emission"

See http://cfconventions.org/Data/cf-standard-names/26/build/cf-standard-name-table.html
```

• **long\_name**: Compulsory if there is no 'standard\_name' available. Example:

```
"tendency of atmosphere mass content of nitrogen monoxide due to emission"
```

- **units** = "kg m-2 s-1"
- hourly\_scaling, daily\_scaling & vertical\_scaling: Characters read by the UM to apply corresponding numeric scaling factors

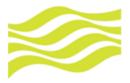

## What UKCA code does with NetCDF attributes

### **Met Office**

```
! Emission Data structure
```

TYPE ukca\_em\_struct

CHARACTER (LEN=256) :: file\_name
CHARACTER (LEN=80) :: var\_name
CHARACTER (LEN=10) :: tracer\_name
CHARACTER (LEN=256) :: std\_name
CHARACTER (LEN=256) :: lng\_name
CHARACTER (LEN=30) :: units

INTEGER :: update\_freq
INTEGER :: update\_type
LOGICAL :: l\_update
LOGICAL :: three\_dim
REAL :: base\_fact

REAL, POINTER :: vert\_scaling\_3d (:,:,:)

CHARACTER (LEN=20) :: hourly\_fact
CHARACTER (LEN=20) :: daily\_fact
CHARACTER (LEN=30) :: vert\_fact
INTEGER :: lowest\_lev
INTEGER :: highest\_lev
REAL, POINTER :: values (:,:,:)
REAL, POINTER :: diags (:,:,:)

END TYPE ukca\_em\_struct

! Super array of emissions
TYPE (ukca\_em\_struct), ALLOCATABLE :: emissions (:)

1. The UKCA code creates an "emissions" structure (derived type variable) which contains objects representing emissions. Each object can be distinguished by some components: emission name, values, units, vertical/temporal profiles, ...

## 2. Then some of the NetCDF attributes are assigned to those components

| Attribute in NetCDF files     | Corresponding name in emissions structure |
|-------------------------------|-------------------------------------------|
|                               | within the UKCA code                      |
| name                          | emissions(:)%var_name                     |
| standard_name                 | emissions(:)%std_name                     |
| long_name                     | emissions(:)%lng_name                     |
| tracer_name                   | emissions(:)%tracer_name                  |
| units                         | emissions(:)%units                        |
| hourly_scaling                | emissions(:)%hourly_fact                  |
| daily_scaling                 | emissions(:)%daily_fact                   |
| vertical_scaling              | emissions(:)%vert_fact                    |
| lowest_level                  | emissions(:)%lowest_lev                   |
| highest_level                 | emissions(:)%highest_lev                  |
| update_freq_in_hours (global) | emissions(:)%update_freq                  |
| emission_type (global)        | emissions(:)%update_type                  |

ALLOCATE (emissions(num\_em\_flds))

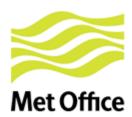

## Example of time / vertical profiles for RAQ (1)

Typical 12-monthly emission field for NO<sub>x</sub> (all source sectors combined)

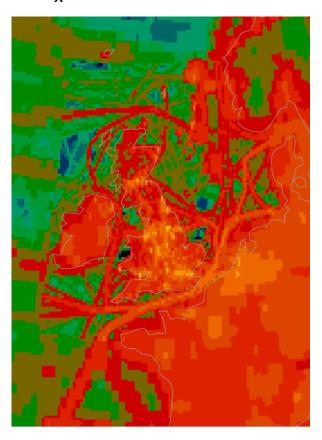

## Better approach: Use separate SNAP source sectors

- 1 Combustion in energy and transformation industries
- 2 Non-industrial combustion plants
- 3 Combustion in manufacturing industry
- 4 Production processes
- 5 Extraction and distribution of fossil fuels
- 6 Solvents
- 7 Road transport ( "traffic")
- 8 Other mobile sources (e.g. shipping)
- 9 Waste treatment and disposal
- 10 Agriculture
- 11 Natural and biogenic sources

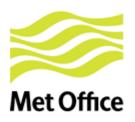

## Example of time / vertical profiles for RAQ (1a)

- Hourly & daily factors to account for daily and weekly variability in emissions
- Based on data provided by TNO for the MACC project

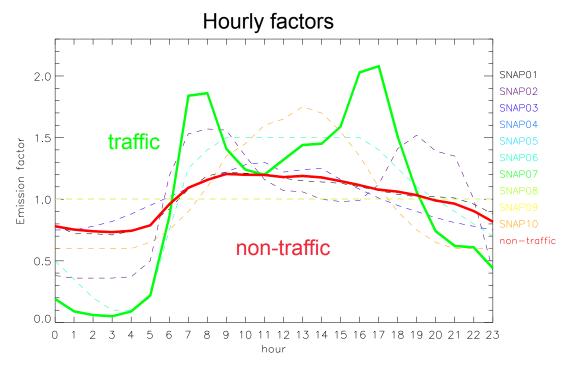

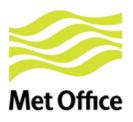

## Example of time / vertical profiles for RAQ (1b)

0 1 2 3 4 5 6 7 8 9 10 11 12 13 14 15 16 17 18 19 20 21 22 23

Module UKCA\_EMISS\_FACTORS - Subroutine HOURLY\_EMISS\_FACTORS

```
SELECT CASE (TRIM (hourly fact)) ← NetCDF attribute hourly scaling
    ! No hourly factors applied unless specified
    CASE ('none', '')
     hourly scaling =
         (/1.00, 1.00, 1.00, 1.00, 1.00, 1.00, 1.00, 1.00,
          1.00, 1.00, 1.00, 1.00, 1.00, 1.00, 1.00,
          1.00, 1.00, 1.00, 1.00, 1.00, 1.00, 1.00, 1.00/)
    ! Hourly factors of emissions for Europe. Calculated by TNO
    ! for the MACC project.
    CASE ('TNO MACC EU SNAP07')
      hourly scaling =
         (/0.19, 0.09, 0.06, 0.05, 0.09, 0.22, 0.86, 1.84,
          1.86, 1.41, 1.24, 1.20, 1.32, 1.44, 1.45, 1.59,
           2.03, 2.08, 1.51, 1.06, 0.74, 0.62, 0.61, 0.44/)
END SELECT
```

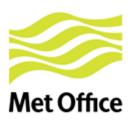

## Example of time / vertical profiles for RAQ (2a)

Vertical profiles tested for anthropogenic emissions in RAQ chemistry scheme

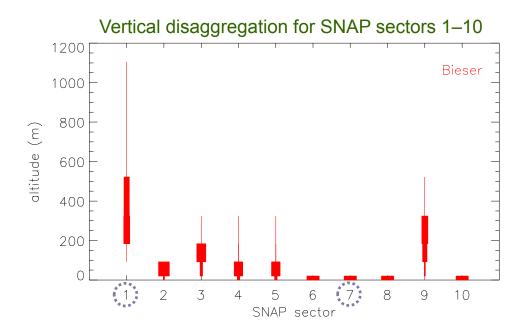

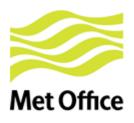

## Example of time / vertical profiles for RAQ (2b)

#### Module UKCA\_EMISS\_FACTORS - Subroutine VERTICAL\_EMISS\_FACTORS

```
! Altitude of the interfaces in metres
interf ref = (/0.0, 20.0, 92.0, 184.0, 324.0, 522.0, 781.0, 1106.0/)
! Get a 3D vertical scaling factor for the given profile
 SELECT CASE (TRIM (vert fact)) ← NetCDF attribute vertical scaling
   Average vertical profiles for various SNAP source sectors.
   CASE ('Bieser modified SNAP01')
     vert scaling ref (:) = (/ 0.0, 0.0, 0.25, 51.0, 45.3, 3.25, 0.2 /)
   CASE ('Bieser modified SNAP07')
     vert scaling ref (:) = (/ 100.0, 0.0, 0.0, 0.0, 0.0, 0.0 /)
    . . .
    ! Surface emiss in lowest model lev unless something different specified
   CASE ('surface', '')
     vert scaling 3d (:, :, 1)
                                                       1200
     vert scaling 3d (:, :, 2:) = 0.0
                                                       1000
    ! 3D emissions over all model levels
                                                        800
   CASE ('all levels', '3D')
                                                        600
     vert scaling 3d (:,:,:) = 1.0
                                                        400
                                                        200
END SELECT
                                                           1 2 3 4
                                                                    5 6 7 8 9 10
                                                                   SNAP sector
```

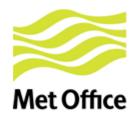

## How to deal with special units

#### Attribute units in all NetCDF emission fields:

```
units = "kg m-2 s-1" or units = "kg/m2/s"
```

If you want to express in kg(N), kg(C) or kg(S):

Check http://cfconventions.org/Data/cf-standard-names/27/build/cf-standard-name-table.html

- See code in 2 routines within the module ukca\_emiss\_factors:
  - Strings automatically detected by base\_emiss\_factors
  - Conversions done in get\_base\_scaling

You might need to adapt them

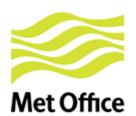

# New emission diagnostics (1)

#### Emission field Item number (in em\_chem\_spec) (in Sect. 50) 'NO 156 'CH4' 157 'CO' 158 'HCHO' 159'C2H6' 160'C3H8' 161'Me2CO' 162'MeCHO' 163 'C5H8' 164'C4H10' 165 'C2H4' 166 'C3H6' 167'TOLUENE' 168 'oXYLENE' 169'CH3OH' 170'H2' 171 'NO\_aircrft' 172

- Available for RAQ & other schemes
- New items can be added in S50.

#### ukca\_add\_emiss\_mod.F90

emissions(I)%diags (:, :,1) filled Column integrated & with time profiles applied

#### ukca\_emdiags\_struct\_modF90:

Declares a structure for emission diagnostics:

```
TYPE emdiags_struct
  ! Flags indicating if diagnostics selected
  LOGICAL :: l_em_no
  LOGICAL :: l_em_ch4
  ...
  ! Pointers to hold emission diagnostics
  REAL, POINTER :: em_no (:,:)
  REAL, POINTER :: em_ch4 (:,:)
  ...
  REAL, POINTER :: em_no_air (:,:,:)
END TYPE emdiags_struct
```

#### ukca\_update\_emdiagstruct\_mod.F90

Update emission diagnostic values and flags in the "emdiags\_struct"

#### ukca\_emiss\_diags\_mod.F90

Output emission diagnostics

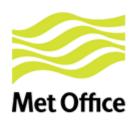

# New emission diagnostics (2)

#### **Emission diagnostics for NO:**

- 1. With temporal factors applied
- 2. Column integrated (always for 2-D emissions)
- 3. In kg (NO)  $m^{-2} s^{-1}$

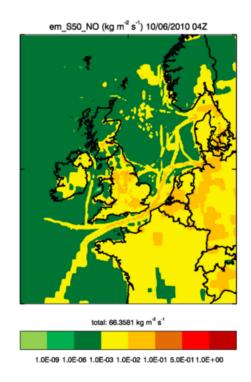

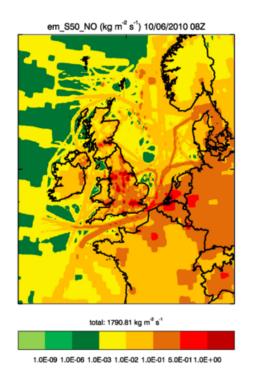

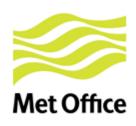

# New emission diagnostics (3)

**Emission diagnostics for** (non-interactive) **isoprene emissions**, with netCDF attributes:

tracer name = 'C5H8'

hourly\_scaling = 'diurnal\_isopems'

→ diurnal cycle applied via call to ukca\_diurnal\_isop\_ems.F90

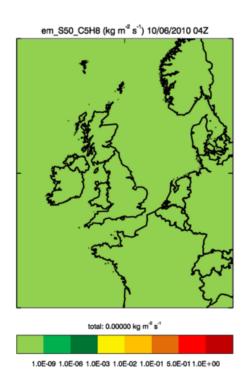

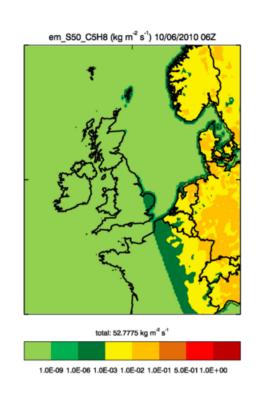

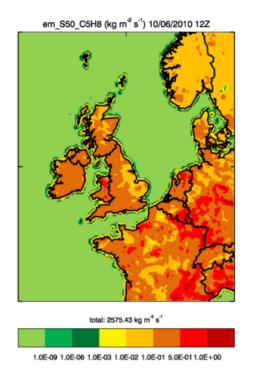

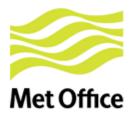

## ukca\_new\_emiss\_ctl.F90 (1)

### IF (I first) THEN ! Read emission NetCDF files and look for the the emission fields ! in them to allocate all variables in the emissions structure. CALL ukca emiss init (...) ! Get scaling factors indicating how to to spread emissions ! over different vertical levels. Done it only once here and ! stored in the emissions structure, then valid for all time steps. DO I = 1, num em flds **CALL vertical\_emiss\_factors** (..., vert\_fact\_3d) emissions(I)%vert\_scaling\_3d (:,:,:) = vert\_fact\_3d (:,:,:) **END DO END IF** ! Check if it is time to update the emiss fields that ! we read from NetCDF files (depending on time step ! and update frequency). If needed then update the files. CALL ukca emiss update (...) ! Deal with online emissions. Always updated at each time step ! For the moment only NO<sub>x</sub> from lightning and CH<sub>4</sub> from wetlands

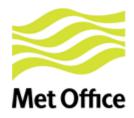

## ukca\_new\_emiss\_ctl.F90 (2)

```
! Update all fields in the emissions super array:
! * Do conversions so that emissions are given as 'kg(tracer) m-2 s-1'
! * Update isoprene emissions if they are diurnally varying
DO I = 1, num em flds
  IF (emissions(I)%I_update) THEN
    CALL base emiss factors
    update "emissions(I)%values"
  END IF
  For isoprene: CALL ukca diurnal isop ems
                to apply diurnal cycle
END DO
! Inject emissions and do tracer mixing
CALL ukca_add_emiss ( ...)
! Call the emission diagnostics code if any of the diagnostics present
! in the routine GET_EMDIAG_STASH has been selected via stash.
CALL ukca_emiss_diags (...)
```

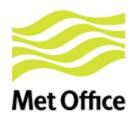

# 4. Final notes

# Final notes Met Office

- This talk is based on UM vn9.2. Some functionalities not available for older UM versions.
- I have not covered some topics in detail (aerosol emissions, BVOC emissions, ...).

### **Useful reading material**

Online UKCA tutorial

http://www.ukca.ac.uk/wiki/index.php/UKCA\_Chemistry\_and\_Aerosol\_Tutorial\_5

- UKCA UMDP 84
  - Chapter 10: Emissions (ancillary system)
  - Chapter 11: New NetCDF emission system https://code.metoffice.gov.uk/doc/um/vn9.2/umdp.html

https://code.metoffice.gov.uk/doc/um/vn9.2/umdp.html

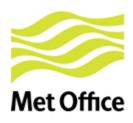

# Code in ukca\_setd1defs.F90

### Complicated block of code further down in this routine

```
J = n_use_tracers
   IF (n_chem_emissions+n_3d_emissions+n_mode_emissions > 0) THEN
     DO i=1, n chem emissions + n 3d emissions
       UkcaD1Codes(J+i)%section = 0
       UkcaD1Codes(J+i)%item
                                   = n emiss first+i-1
       UkcaD1Codes(J+i)%len dim1 = row length
       UkcaD1Codes(J+i)%len_dim2 = rows
       IF (.NOT. (L ukca new emiss)) THEN
         UkcaD1Codes(J+i)%required = .TRUE.
        END IF
       UkcaD1Codes(J+i)%prognostic = .TRUE.
Special cases, emissions already available in UM
       IF (em\_chem\_spec(i)(1:7) == 'SO2\_low') THEN
         UkcaD1Codes(J+i)%item
                                = 58
        ELSEIF (em_chem_spec(i)(1:7) == 'S02_nat') THEN
         UkcaD1Codes(J+i)%item
                                  = 121
         UkcaD1Codes(J+i)%len dim3 = tr levels
        ELSEIF (em_chem_spec(i)(1:8) == 'S02_high') THEN
         UkcaD1Codes(J+i)%item
                                  = 126
        ELSEIF (em chem spec(i)(1:3) == 'NH3') THEN
         UkcaD1Codes(J+i)%item = 127
        ELSEIF (em_chem_spec(i) == 'BC_fossil ') THEN
         UkcaD1Codes(J+i)%item = 310
        ELSEIF (em_chem_spec(i) == 'BC_biofuel') THEN
         UkcaD1Codes(J+i)%item = 311
        ELSEIF (em chem spec(i) == 'OC fossil ') THEN
         UkcaD1Codes(J+i)%item = 312
        ELSEIF (em chem spec(i) == 'OC biofuel') THEN
         UkcaD1Codes(J+i)%item = 313
        ELSEIF (em chem spec(i) == 'Monoterp ') THEN
         UkcaD1Codes(J+i)%item = 314
       ELSEIF (em_chem_spec(i) == 'NVOC
         UkcaD1Codes(J+i)%item = 315
        ELSEIF (em chem spec(i) == 'BC biomass') THEN
         UkcaD1Codes(J+i)%item = 322
         UkcaD1Codes(J+i)%len dim3 = tr levels
        ELSEIF (em chem spec(i) == 'OC biomass') THEN
         UkcaD1Codes(J+i)%item = 323
         UkcaD1Codes(J+i)%len dim3 = tr levels
        ELSEIF (em_chem_spec(i) == 'S02_biomas') THEN
         UkcaD1Codes(J+i)%item = 324
         UkcaD1Codes(J+i)%len_dim3 = tr_levels
        ELSEIF (em\_chem\_spec(i)(1:3) == 'DMS') THEN
         UkcaD1Codes(J+i)%section = 17
         UkcaD1Codes(J+i)%item = 205
         UkcaD1Codes(J+i)%prognostic = .FALSE.
         IF (.NOT.L sulpc dms)UkcaD1Codes(J+i)%required=.FALSE.
                         ! DMS internally calculated if CLASSIC is OFF
        ELSEIF (em chem_spec(i)(1:7) == 'NO_airc') THEN
         UkcaD1Codes(J+i)%item
                                  = 340
         UkcaD1Codes(J+i)%len_dim3 = tr_levels
        ENDIF
      ENDDO
   ENDIF
```

#### Meaning

- STASH 301–309 in same order as em\_chem\_spec
- STASH items defined for some emissions (e.g. items 322, 323, 324 reserved for 3D emissions)

#### Main thing to remember:

- single-level: items 301-320
- multi-level: items 321-340

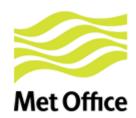

# 5. Getting hold of some data

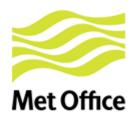

# So where/how do we get information on emissions?

By far the best source of information is GEIA:

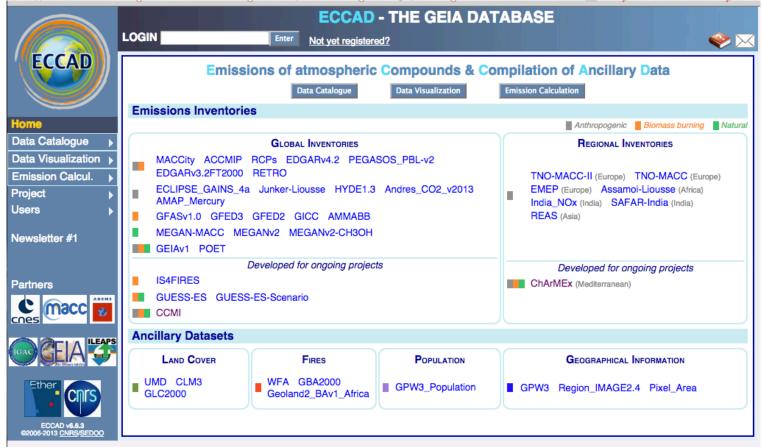

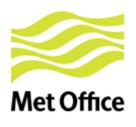

# So where/how do we get information on emissions?

By far the best source of information is GEIA:

Easily select data for different compounds, from different datasets for different time periods and plot, download, visualize etc.

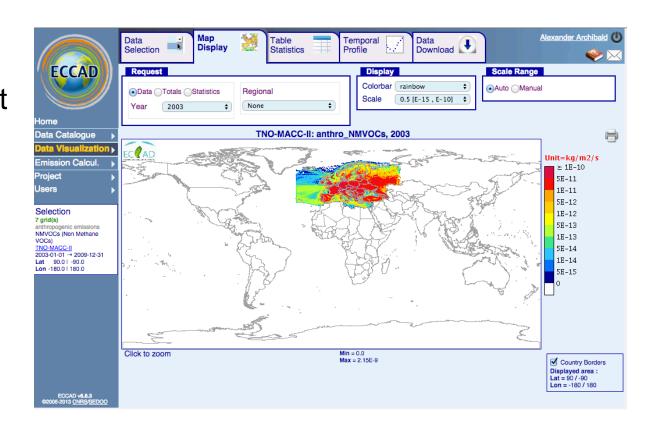

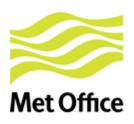

# What about the future of emissions?

 Uncertainty quantification will be more important.

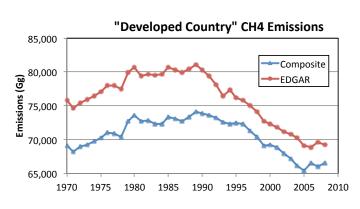

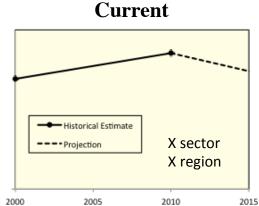

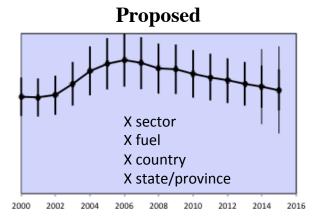

 Community Emissions Data System (CEDS) will be key for providing info for CMIP6 – you can get involved!